# **Researchers' Online Visibility (Ways)**

#### **Dr. Habil. Fidele Ntie-Kang**

[Chemistry Dep't, Univ. of Buea, Cameroon] [ntiekfidele@gmail.com;](mailto:ntiekfidele@gmail.com) [fidele.ntie-kang@ubuea.cm](mailto:fidele.ntie-kang@ubuea.cm)

UB Research Planning Days 2018/19 University of Buea: 27 June, 2019

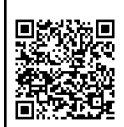

Г

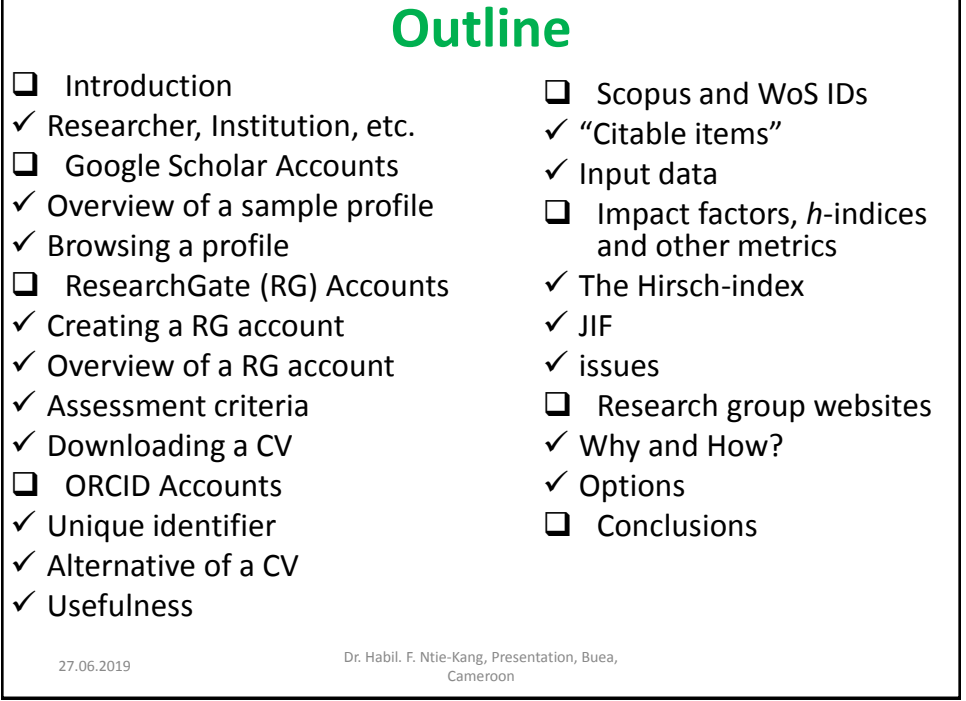

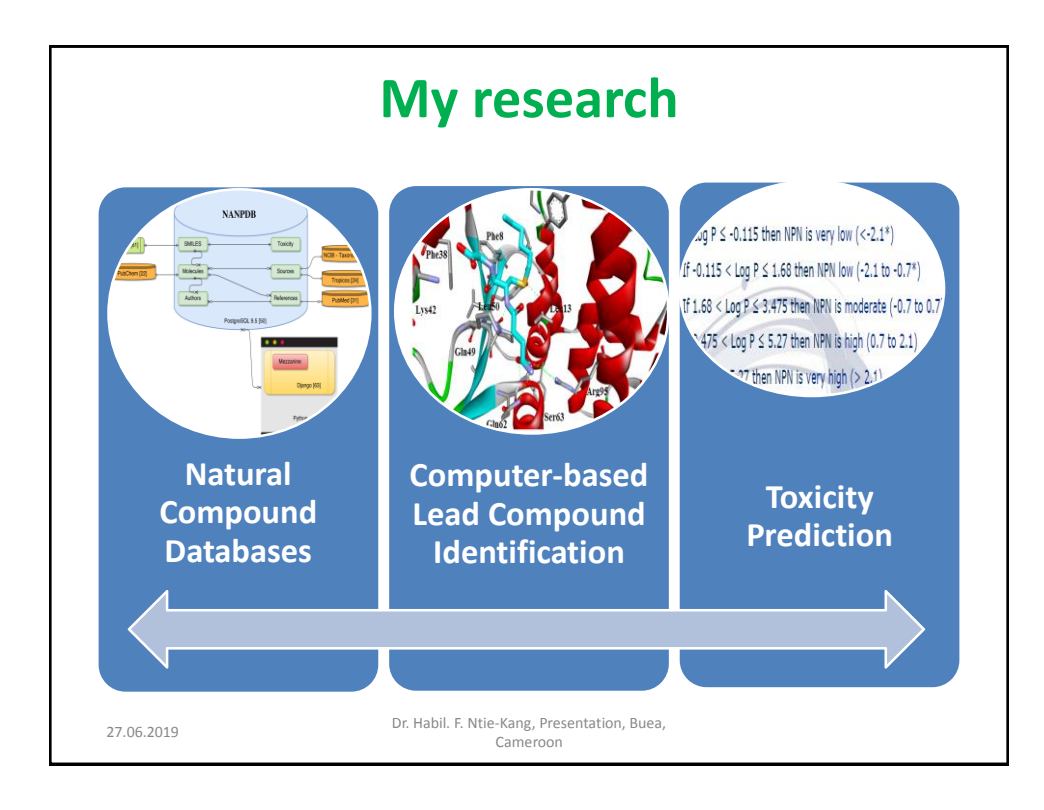

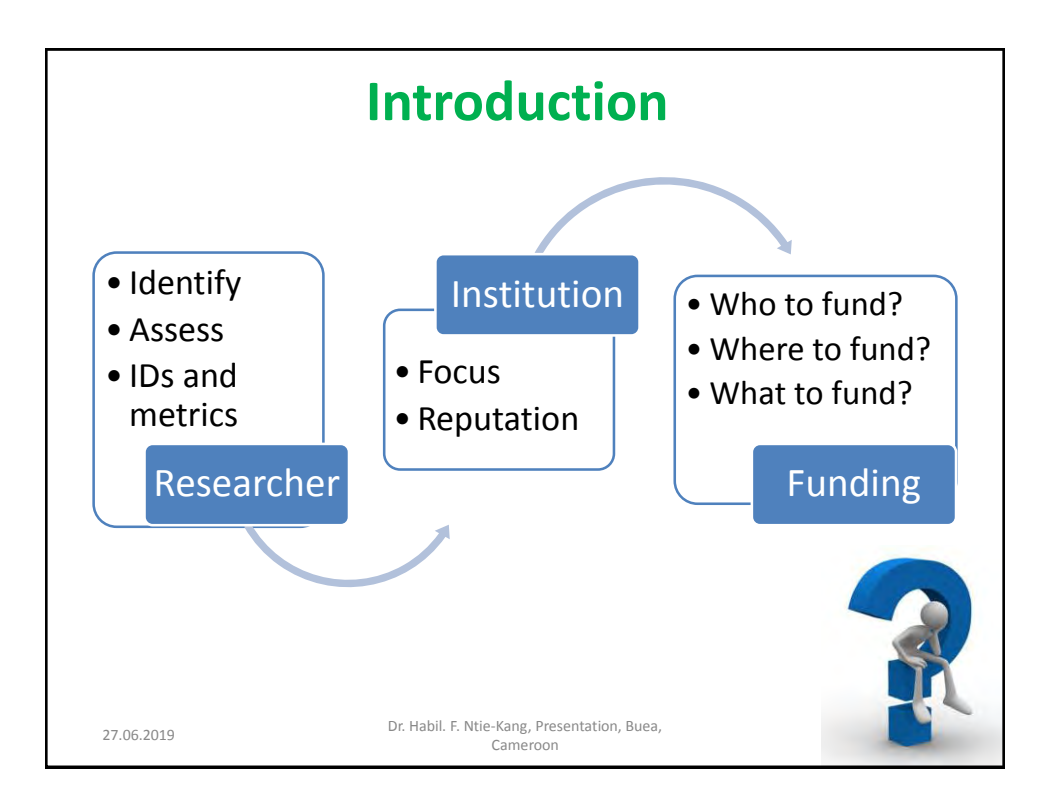

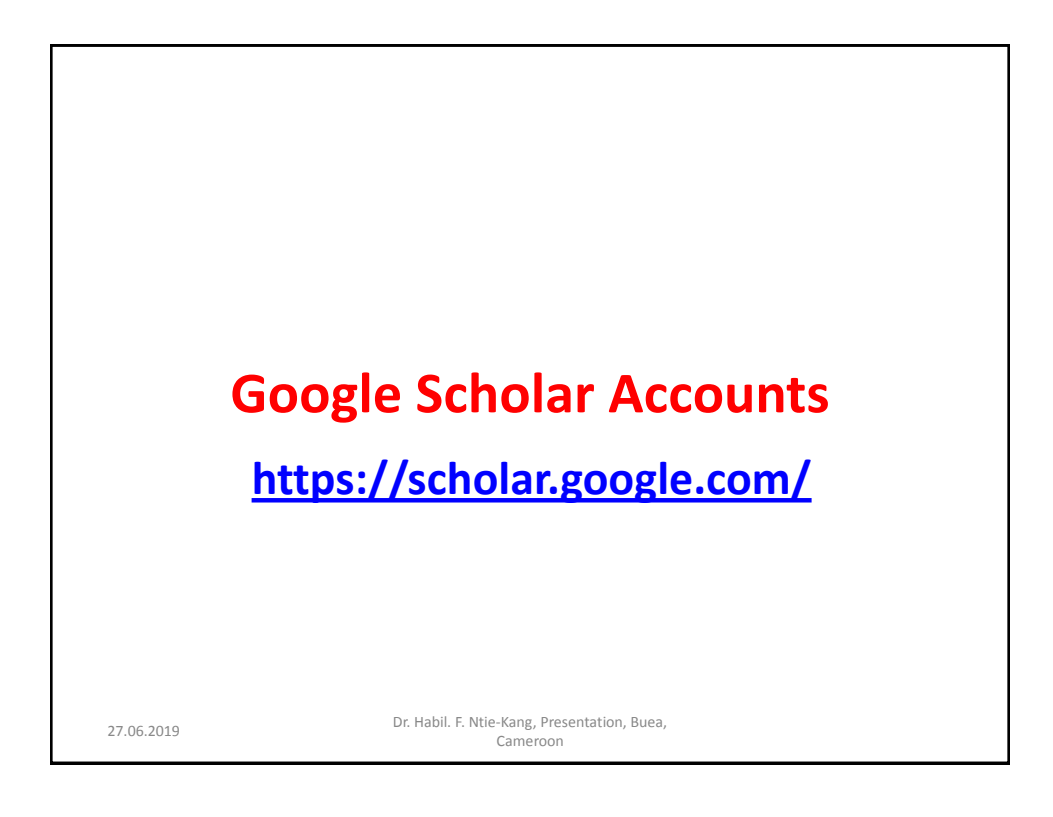

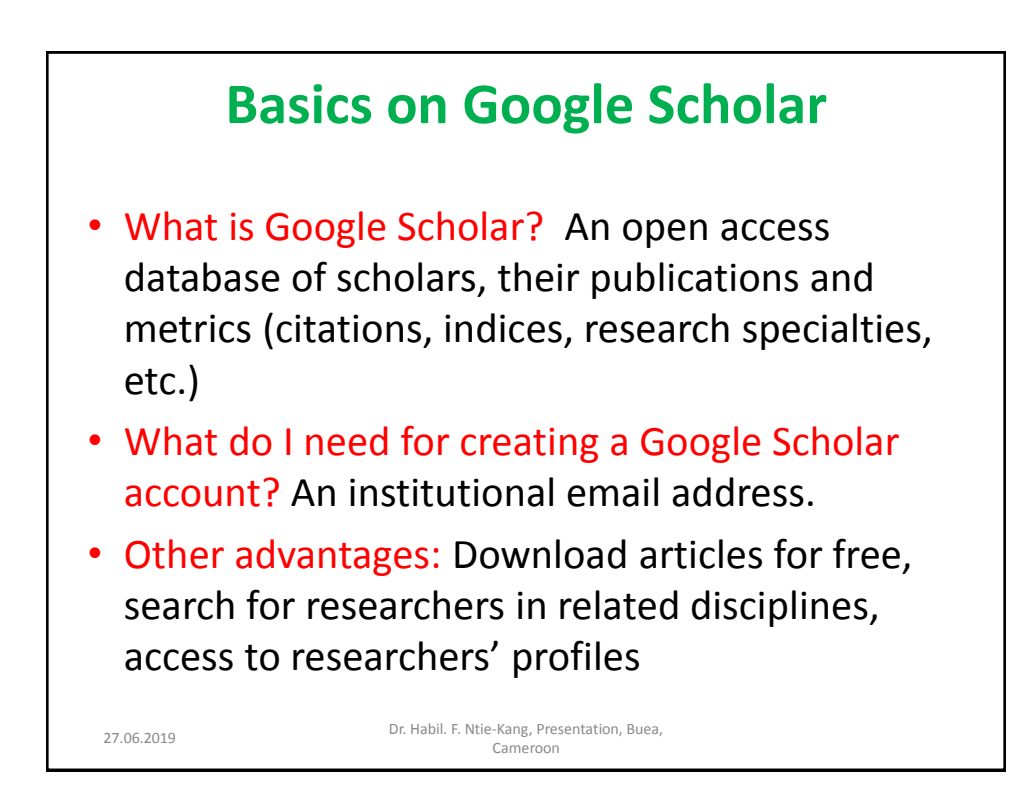

### **A sample Google Scholar account**

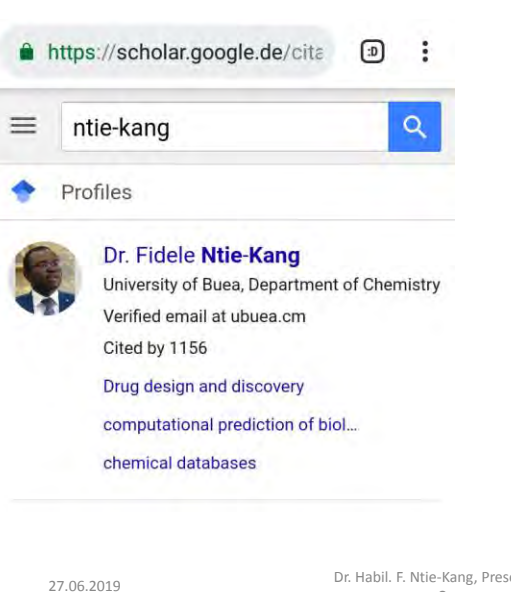

- URL: https://scholar.google.de /citations?user=XvORr\_k AAAAJ&hl=en&oi=ao
- Simple lay out.
- Looks like a researcher's ID card.
- Quick view of who the research is and what he/she does
- Reduce chances of chances of missing you out.

Dr. Habil. F. Ntie-Kang, Presentation, Buea, Cameroon

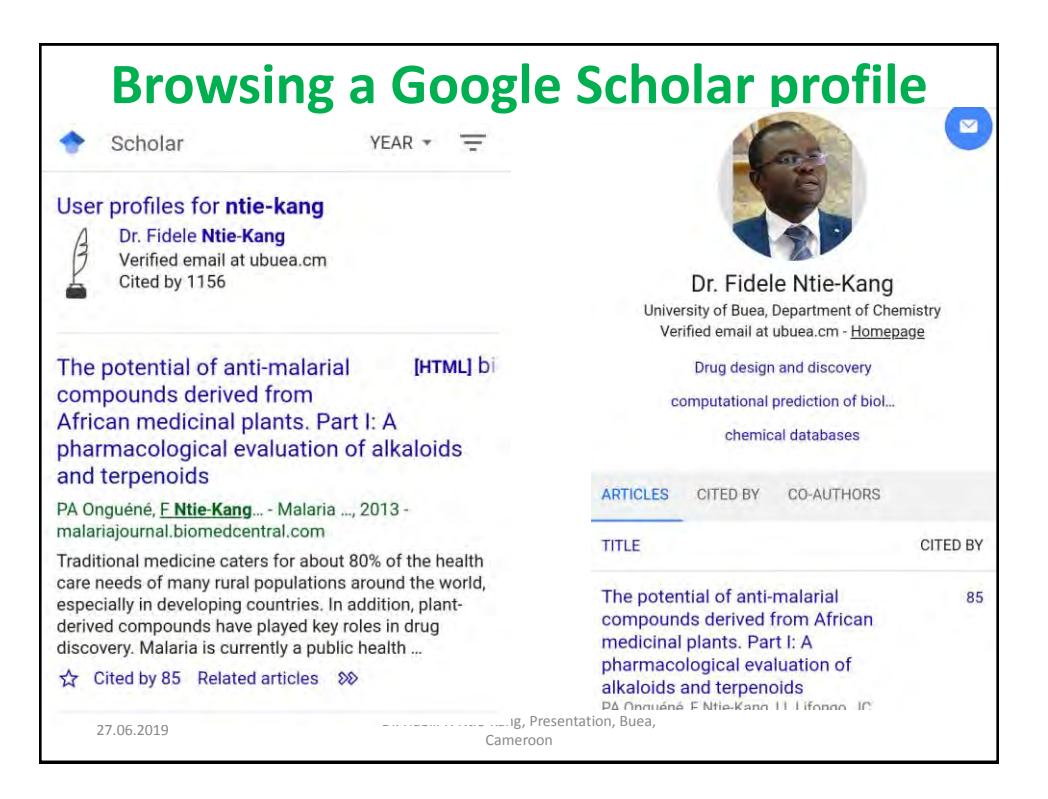

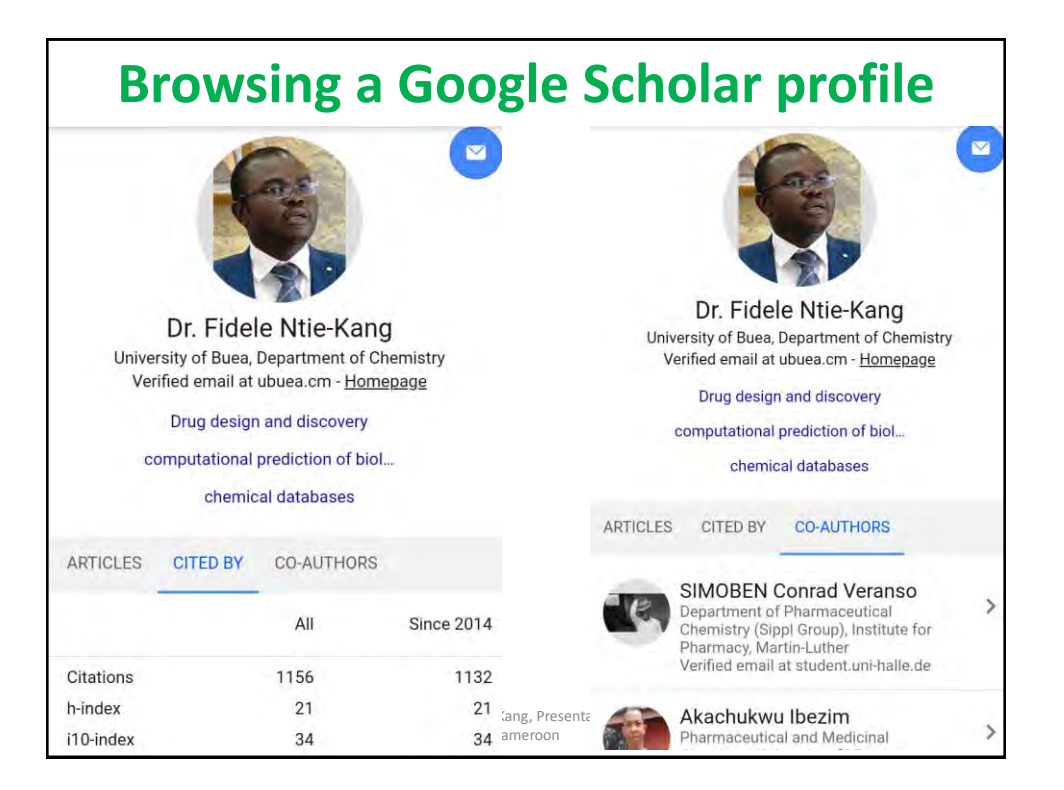

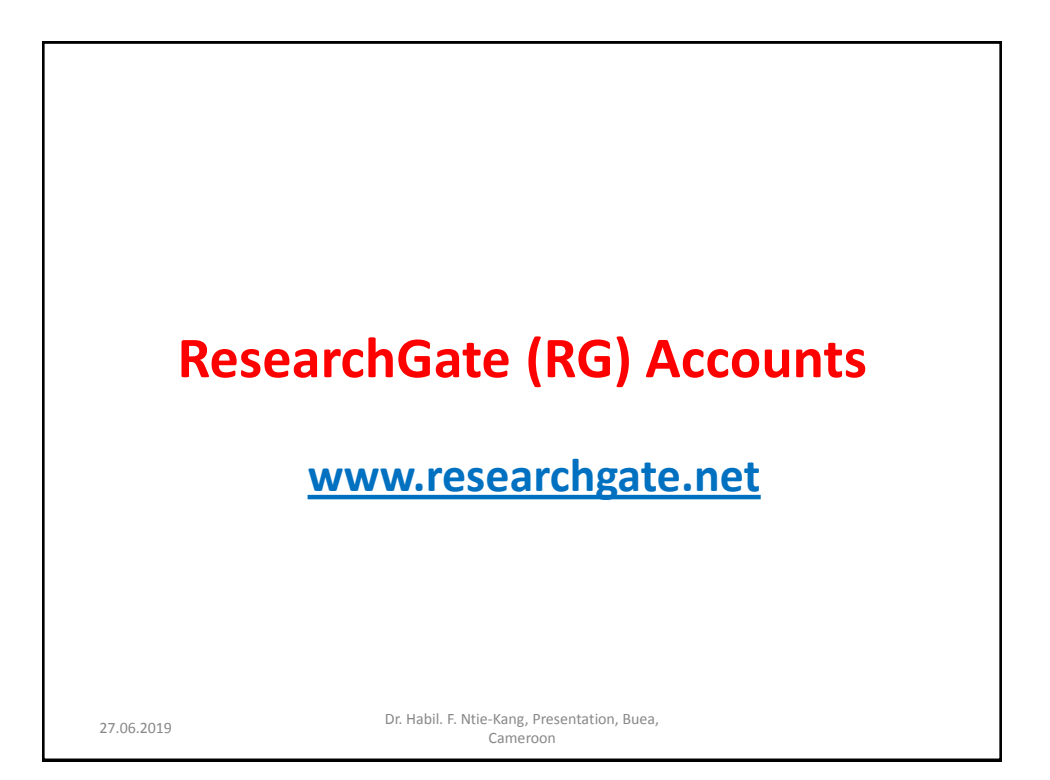

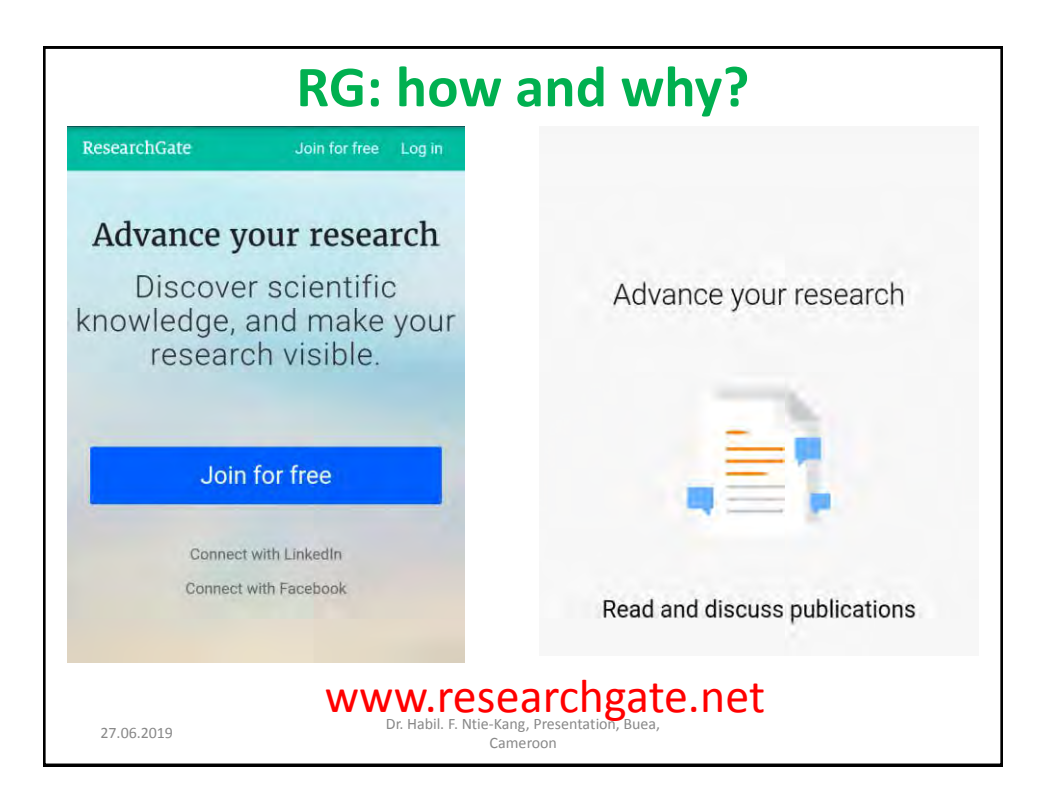

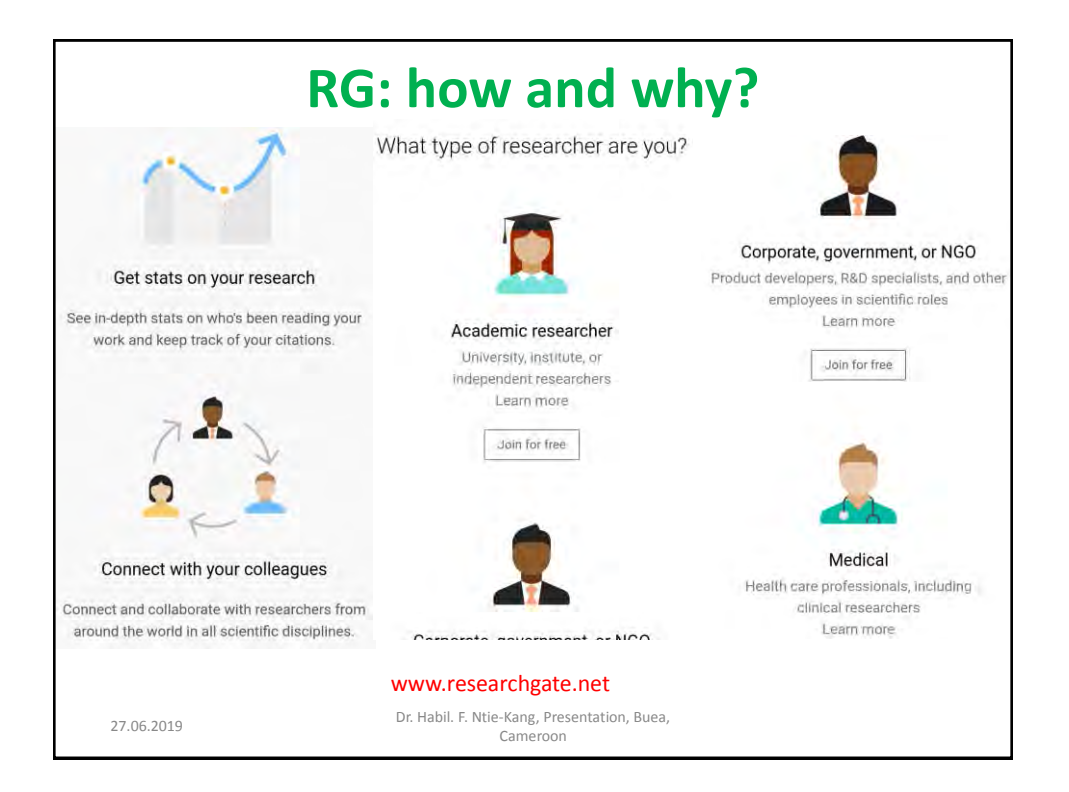

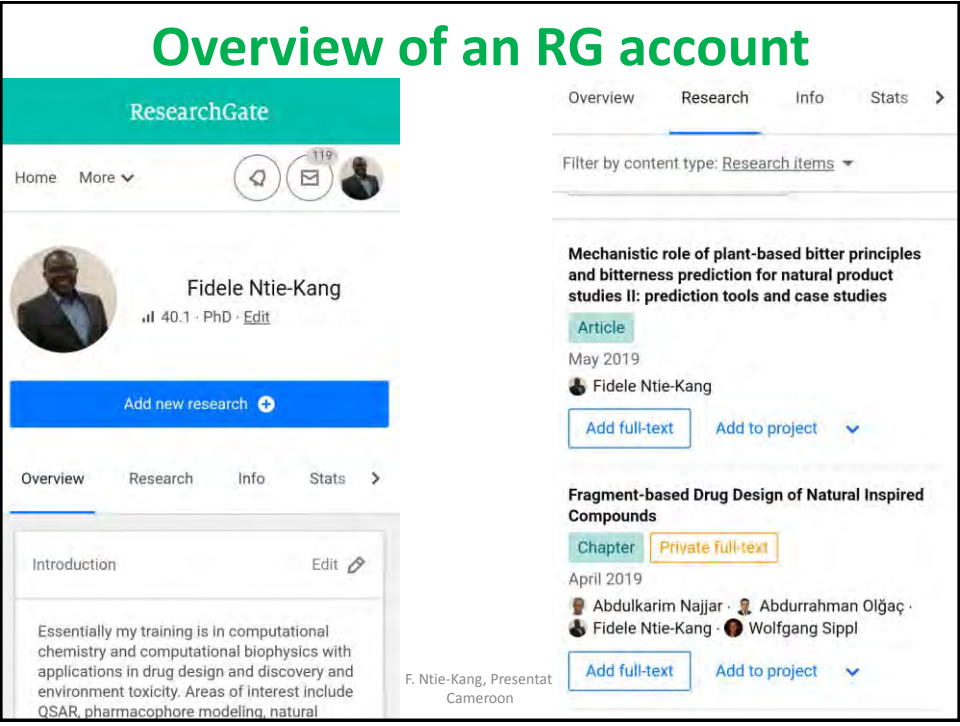

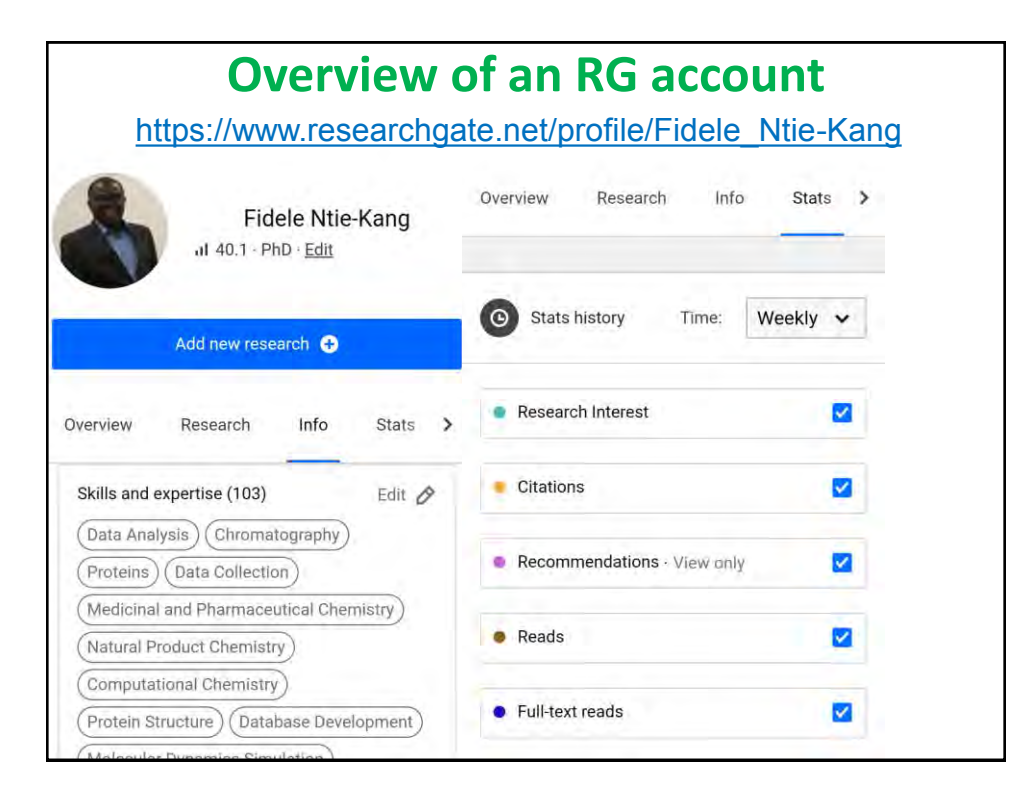

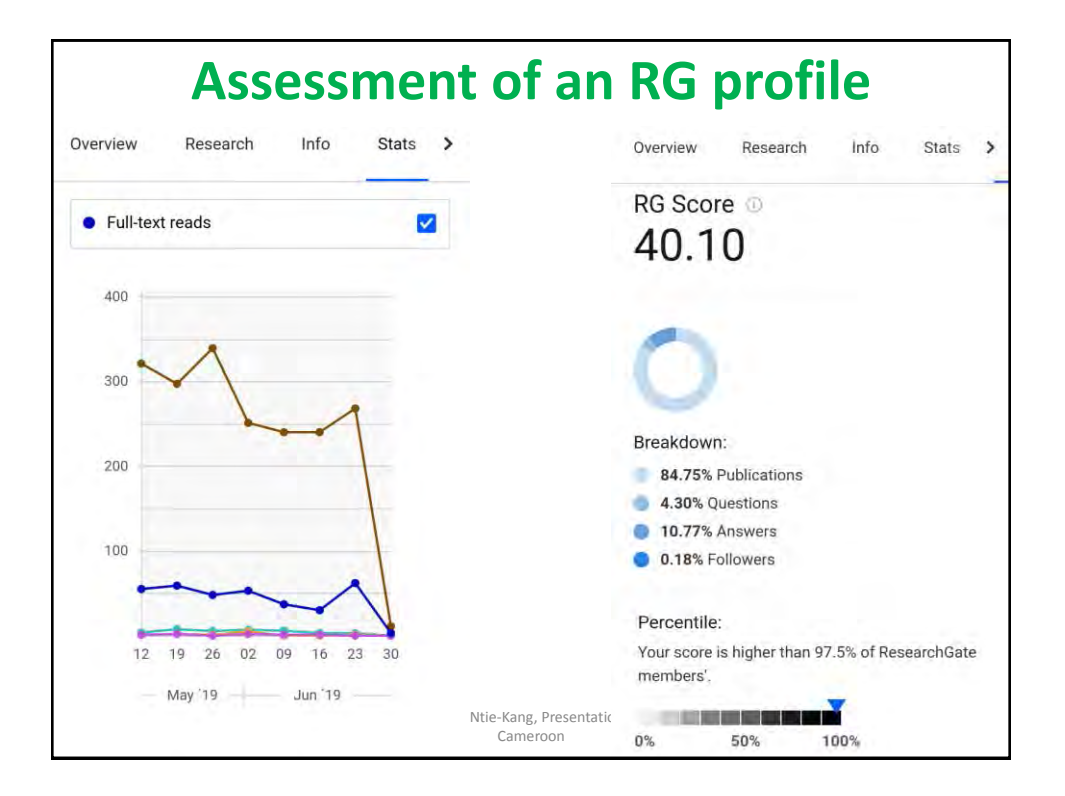

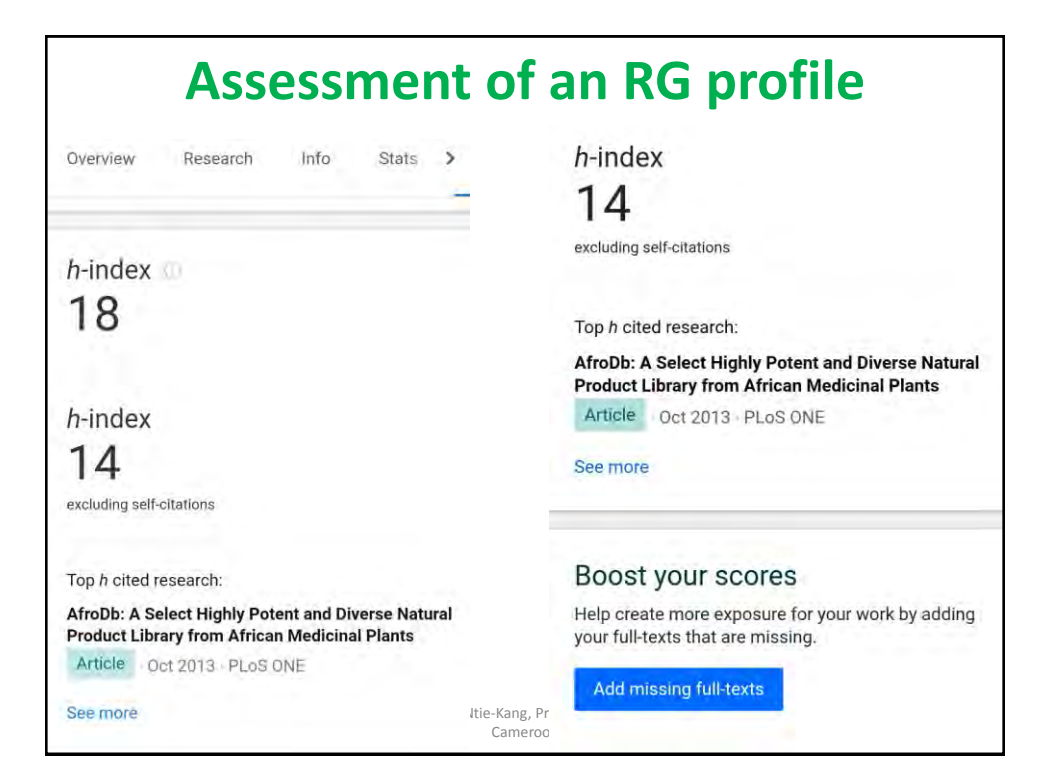

# **Open Researcher and Contributor ID (ORCID): An alternative for a personalized website**

<https://orcid.org/>

### **What is ORCID**

ORCID is a nonprofit organization helping create a world in which all who participate in research, scholarship and innovation are uniquely identified and connected to their contributions and affiliations, across disciplines, borders, and time.

Dr. Habil. F. Ntie-Kang, Presentation, Buea, Dr. Habil. F. Nue-Kang, Pres<br>Cameroon (Cameroon)

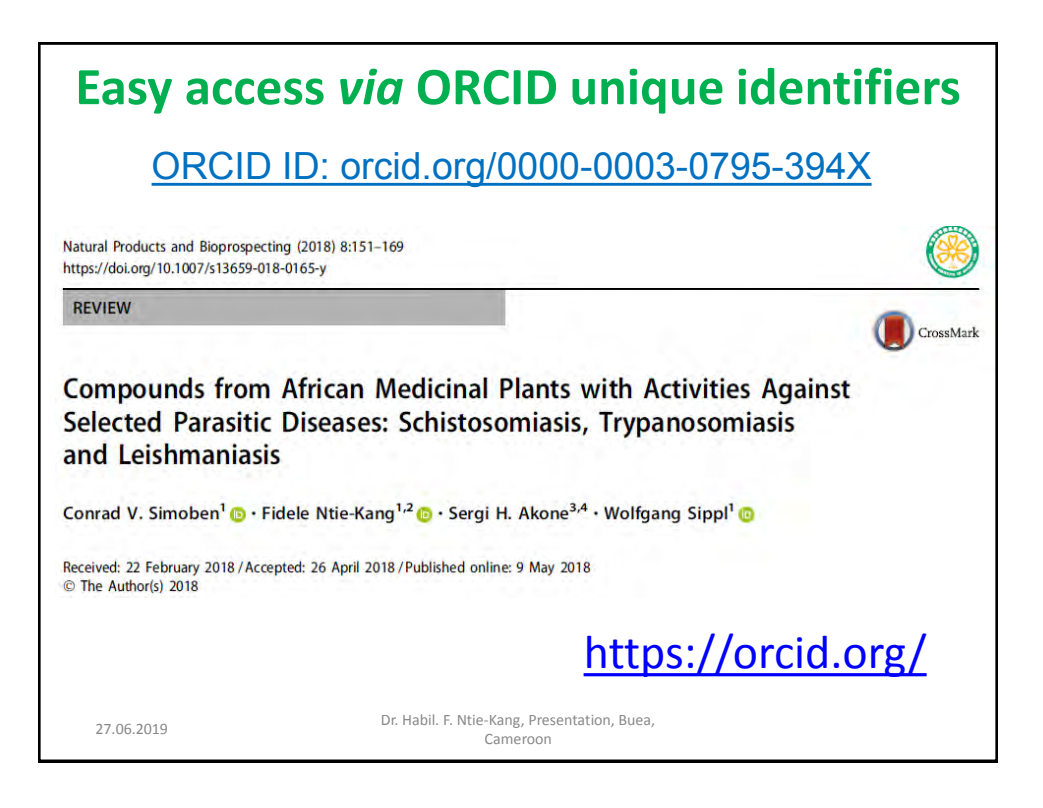

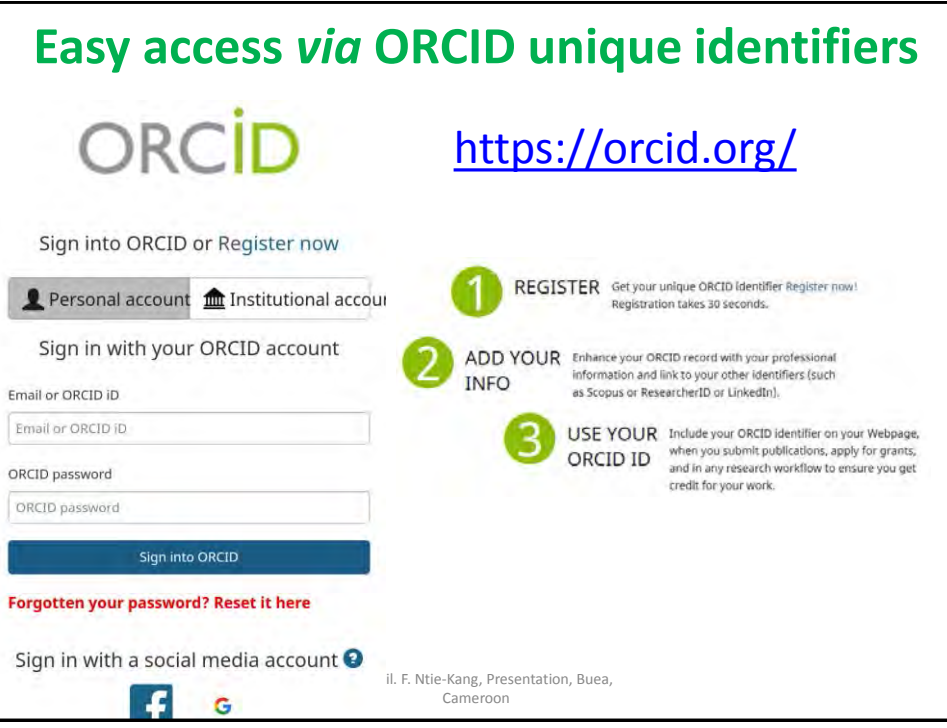

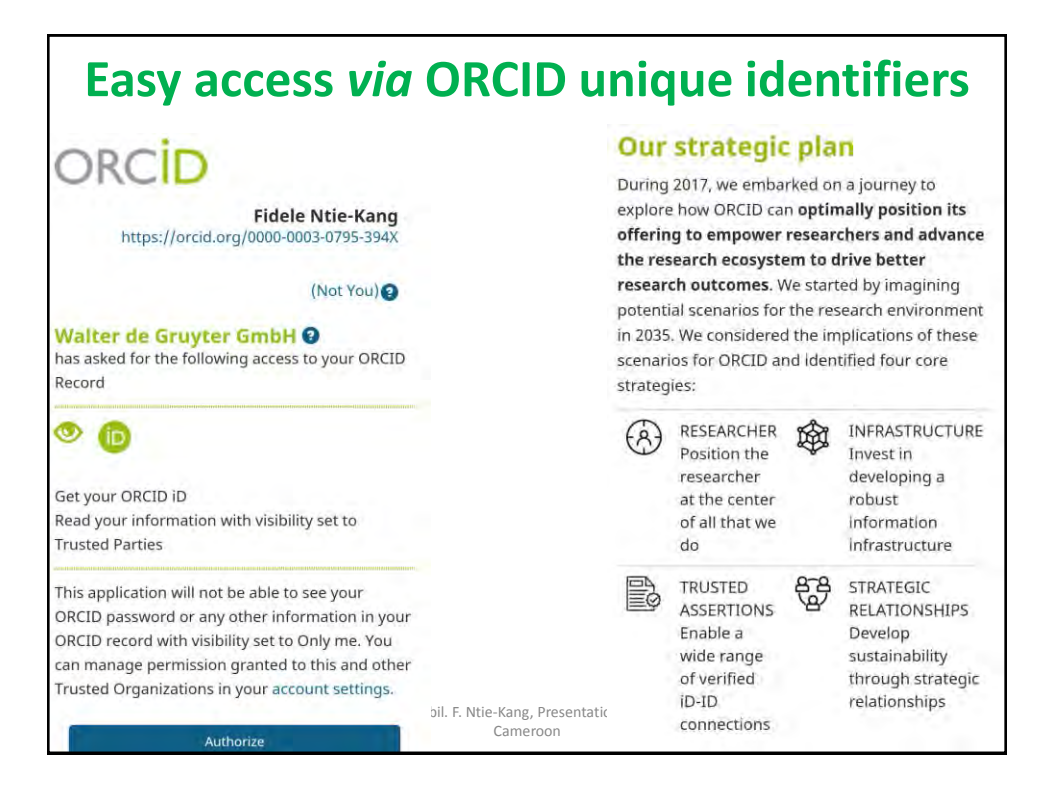

# **Usefulness of ORCID**

#### **RESEARCH ORGANIZATIONS**

#### **RESEARCH FUNDING**

For research funders, including professional and scholarly associations, ORCID can unambiguously link researchers to their research and the funding programmes that provided support.

Understanding the impact of funding is a vital input into future funding strategy and funding programme design.

For research organizations-universities, research companies, national laboratories, membership organizations-ORCID can reduce the timeconsuming process of maintaining up-to-date records, and provides a validation step with updates from trusted sources.

#### **PUBLISHING**

For publishers, including societies, ORCID can streamline the manuscript submission process, improve the management of author and reviewer databases, and improve the accuracy of namebased article repository searches.

27.06.2019 Dr. Habil. F. Ntie-Kang, Presentation, Buea,

**Scopus and Web of Science** Dr. Habil. F. Ntie-Kang, Presentation, Buea, 27.06.2019 Cameroon 20. Habitat National Company Cameroon

Cameroon

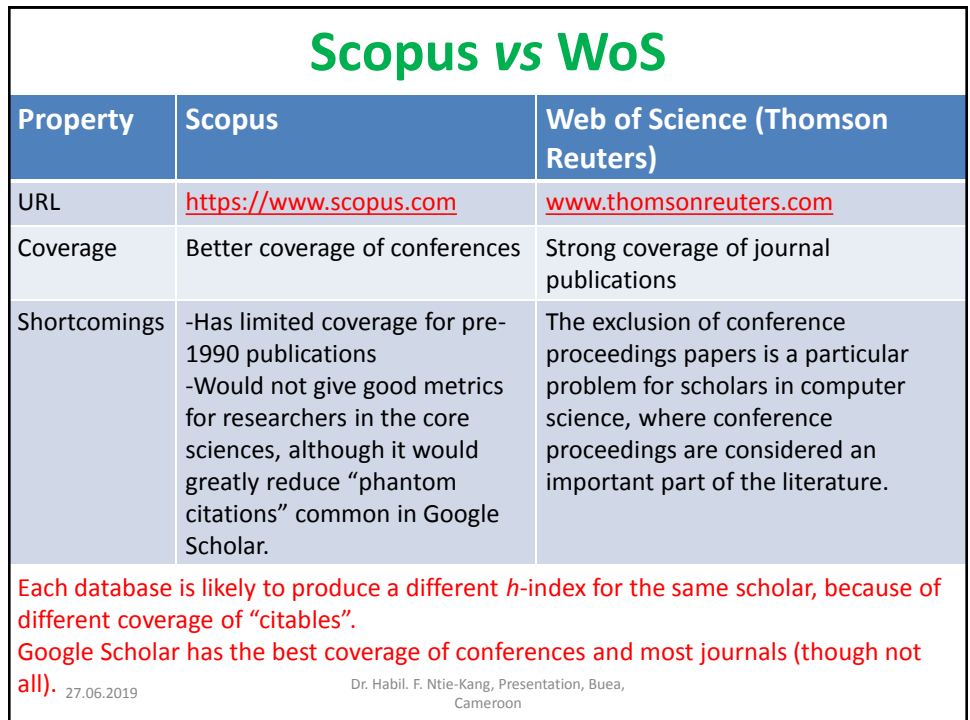

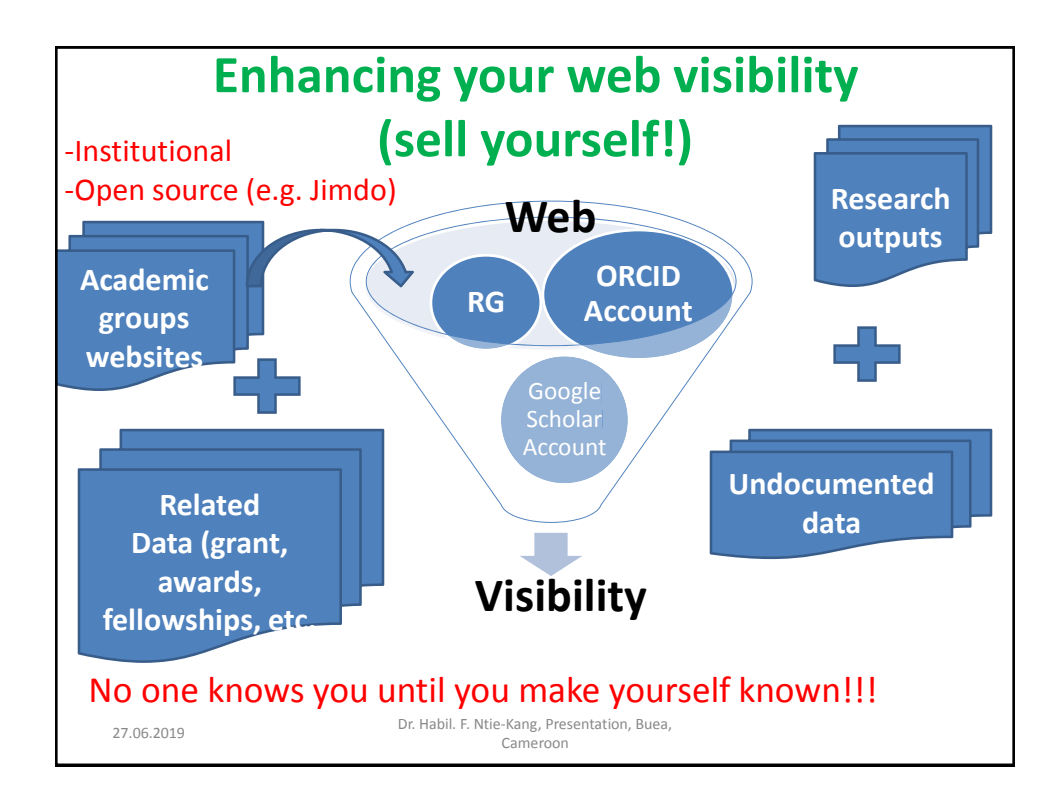

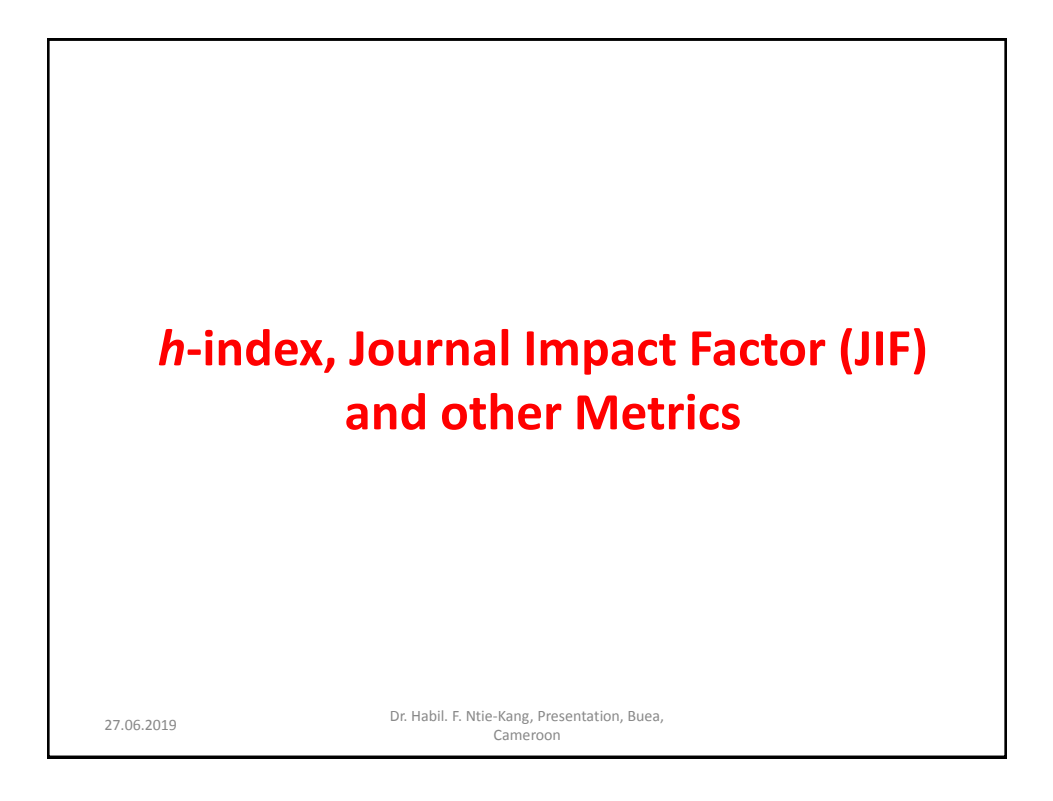

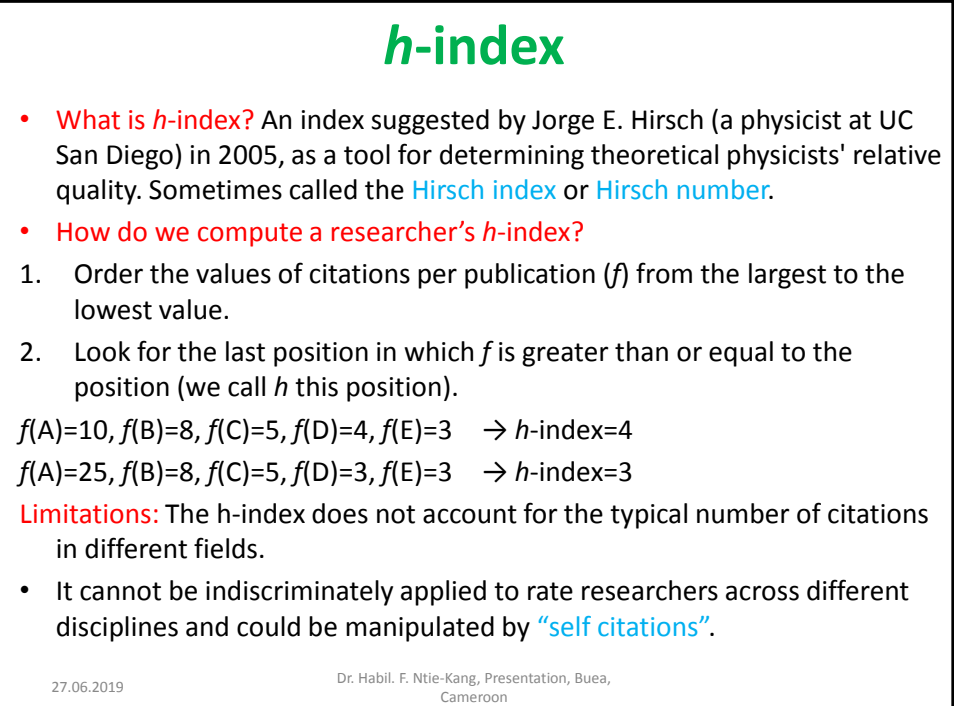

# **Journal Impact Factor (JIF)**

- What is JIF? A metric used to rate scientific journals based on Science Citation Index (SCI)
- How is the JIF computed?
- 1. Sum up all articles published in a journal during the last 2 years.
- 2. Add up the number of times articles in the journal have been cited within the last 2 years.
- 3. Divide the number of citations by the number of published articles within the last 2 years.

$$
JIF_y = \frac{Citations_{y-1} + Citations_{y-2}}{Publications_{y-1} + Publications_{y-2}}
$$

given discipline, the journals with the higher IF are where researchers and the price in the bright of the searchers Cameroon Issues: Some Journals may also attempt to limit the number of "citable items"—i.e., the denominator of the impact factor equation—either by declining to publish articles that are unlikely to be cited. However, within a  $\frac{1}{2706}$ fould get most likely rejected.

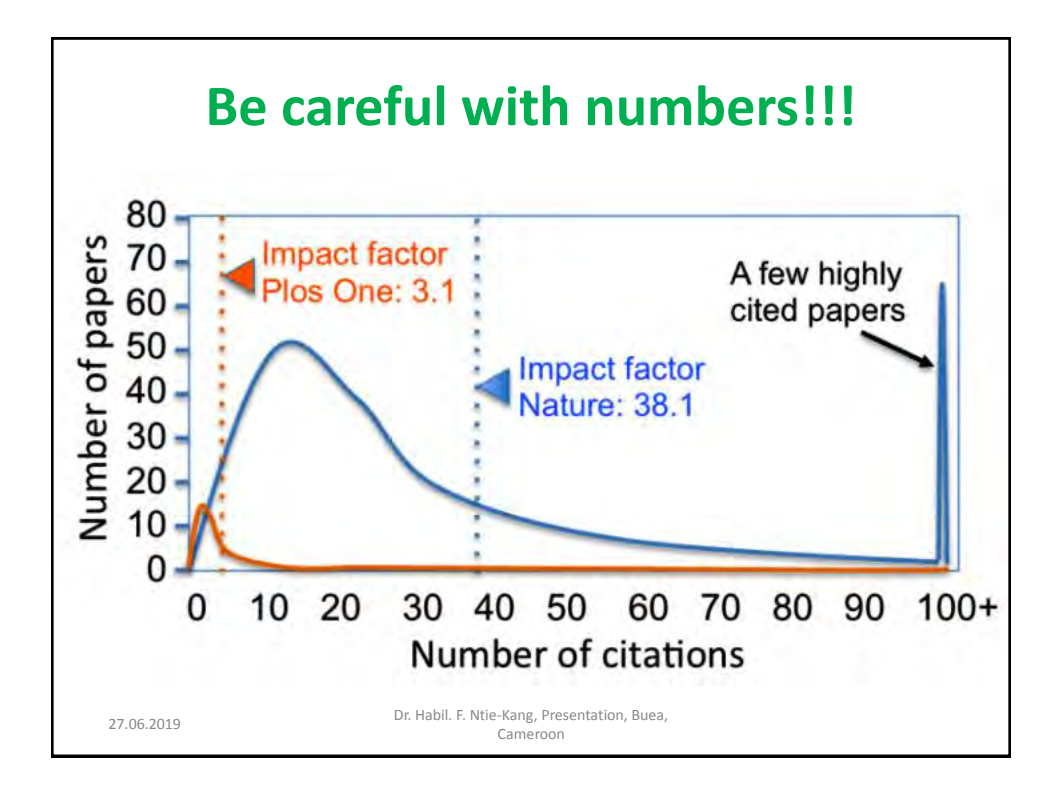

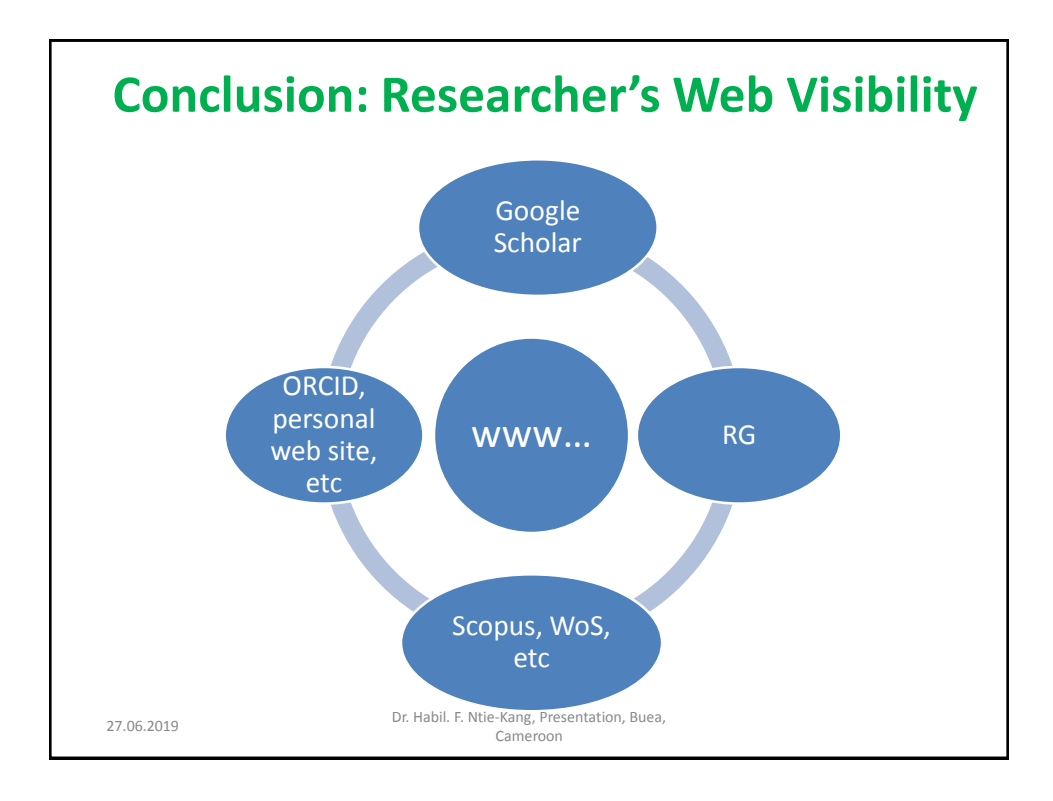

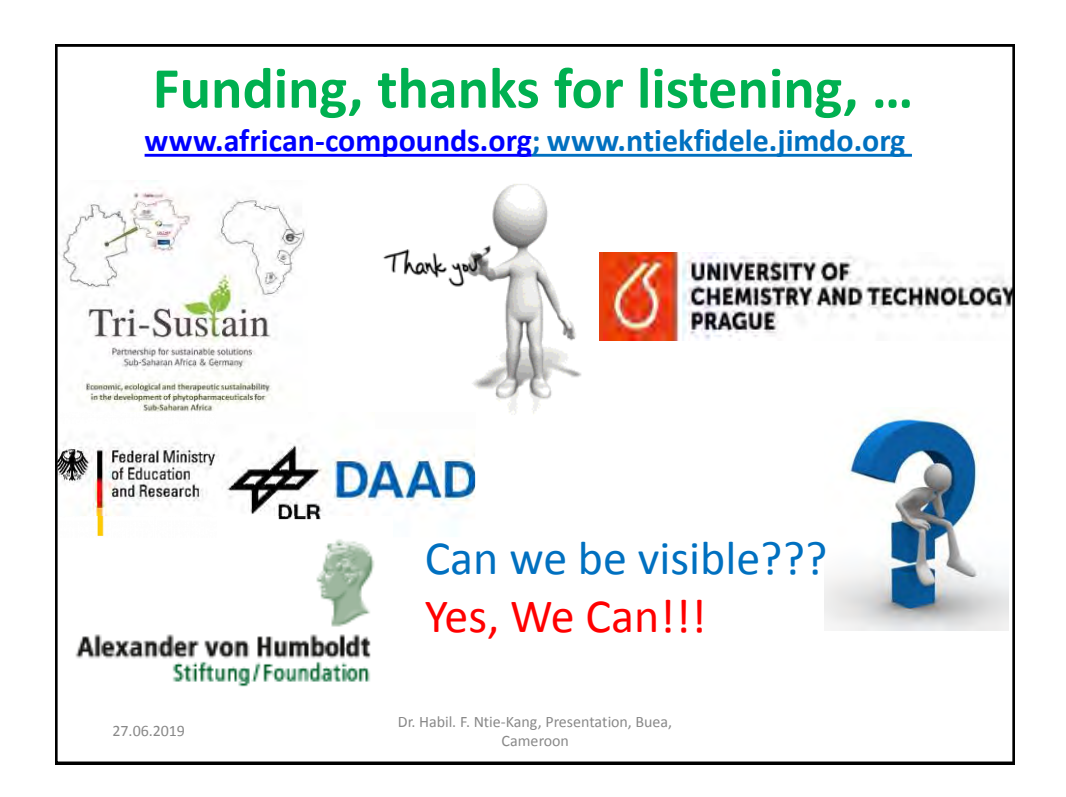